## **PASOS PARA DESCARGAR** el certificado digital **DE VACUNACIÓN** COVID-19

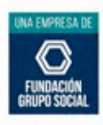

Esta herramienta está disponible en el sitio web 'Mi Vacuna'. El Carné se exige para los mayores de 18 años para ingresar a eventos presenciales, desde el 16 de noviembre.

El carné es una exigencia para la entrada a bares, gastrobares, cines, discotecas, lugares de baile, conciertos, casinos, bingos y actividades de ocio, así como escenarios deportivos, iglesias, parques de diversiones y temáticos, museos y ferias, entre otros.

El certificado es descargable e imprimible y contiene un código QR, que garantiza su veracidad y confiabilidad. Es gratuito y será generado en idioma inglés o español.

Contiene datos como nombres y apellidos de la persona vacunada, tipo de identificación, número de identificación, fecha de nacimiento, país de nacimiento, número de contacto, correo electrónico, dosis recibida, lote de vacuna aplicada, tipo de vacuna, centro vacunador, fecha de aplicación, país de vacunación, sello digital, fecha de emisión del documento y el código QR, con la información encriptada. Se puede presentar, tanto físico como digital. El propósito es validar que la persona ya inició o completó su esquema de vacunación.

Ingresa al sitio web

 $\circ$ 

https://mivacuna.sispro.gov.co/

- 1. En la parte inferior de la página vas a encontrar un botón que dice "**Click aquí para ingresar**" y haz clic.
- 2. Aparece una ventana con los términos de uso y puedes consultar la Política de privacidad y protección de datos personales del Ministerio de Salud y Protección Social. Da clic en el botón "Acepto".
	- 3. Selecciona: el tipo de documento de identidad, ingresa el número, confirma el número del documento, ingresa la fecha de expedición del documento Año/ mes/día y el Recaptcha con el código aleatorio y da clic en el botón Ingresar
		- 4. Allí puedes dar clic en la opción "Generar mi certificado", si la persona ya está cargada en el aplicativo PAIWEB se generará el certificado, si no lo está, puede comunicarse con su IPS para que se proceda al respectivo cargue de la información.

La medida aplicará para mayores de 11 años a partir del 30 de noviembre y para mayores de 3 años a partir del 15 de diciembre.

La línea 192 está habilitada para resolver dudas ciudadanas en torno a la consulta y generación del Certificado Digital de Vacunación.

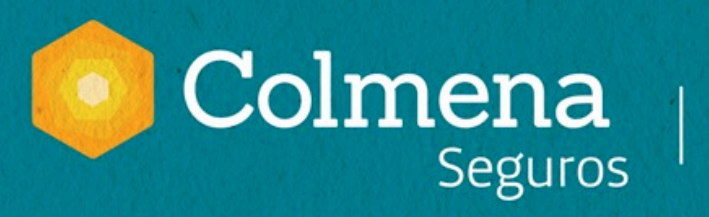

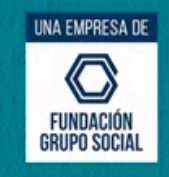